УДК 004.932.2+004.932.72'1

#### **С.В. Грищенко, Карабчевский В.В.**

Донецкий национальный технический университет, г. Донецк Кафедра компьютерных наук и технологий

# **ИССЛЕДОВАНИЕ МЕТОДОВ ИНТЕГРАЦИИ ТРЕХМЕРНЫХ ОБЪЕКТОВ В ВИДЕОИЗОБРАЖЕНИЯ В РЕАЛЬНОМ ВРЕМЕНИ**

#### *Аннотация*

*Грищенко С.В, Карабчевский В.В. Исследование методов интеграции трехмерных объектов в видеоизображения в реальном времени. Выполнен анализ методов предобработки изображений. Выбрана их оптимальная последовательность для улучшения качества выделения маркеров. Выделены основные проблемы рендеринга и пути дальнейших исследований.* 

*Ключевые слова: методы обработки изображений, выделение границ объектов, расширенная реальность, встраивание объектов в изображение.*

**Постановка проблемы.** Дополненная реальность (augmented reality) – это технологии, позволяющие дополнять изображение реальных объектов позволяющие дополнять изображение различными объектами компьютерной графики, а также совмещать изображения, полученные от разных источников: видеокамер, тепловизоров, спектрометров и т.д. В отличие от «виртуальной реальности», которая предполагает полностью искусственный синтезированный мир (видеоряд), дополненная реальность предполагает внедрение синтезированных объектов в естественные видеосцены. [1]

Чаще всего, дополненная реальность - это визуальное дополнение реального мира, путем проецирования и введения каких-либо виртуальных, мнимых объектов на настоящее пространство (на экране компьютера, телефона и подобных устройств). Основная технология сегодня - это получать изображение с камеры, обрабатывать его алгоритмами распознания образов, с дальнейшим наложением изображения.

**Цель статьи** – провести анализ решений задачи построения дополненной реальности в реальном времени для мобильных устройств, отобрать наиболее эффективные из них, определить дальнейшие способы улучшения результатов получаемого изображения.

# **Постановка задачи исследования.**

Задачей является сделать так, чтобы вычислительное устройство могло встраивать трехмерное изображение в видеоизображение в реальном времени. Один из самых простых способов — расположить на видеоизображении маркеры, по которым ВР могло бы произвести нужные вычисления и выдать

новое изображение, дополненное требуемым объектом. Для этих целей можно использовать баркоды — двухмерные штрих-коды.

Барколы будут основываться на шифровании алгоритмом Рида-Соломона (недвоичные циклические коды, позволяющие исправлять ошибки в блоках данных, элементами кодового вектора являются не биты, а группы битов  $(б$ локи $)).$ 

Видеоизображение будет рассматриваться как набор статических изображений, каждое из которых будет обрабатываться отдельно. Обработка изображения происходит поэтапно:

- приведение изображения к градациям серого;
- бинаризация изображения
- определение замкнутых областей
- выделение контуров
- $\overline{a}$ выделение углов маркера
- преобразование координат

проецирование объекта в нужном положении для получения его двумерного отображение

совмешение проекции объекта и исходного изображения

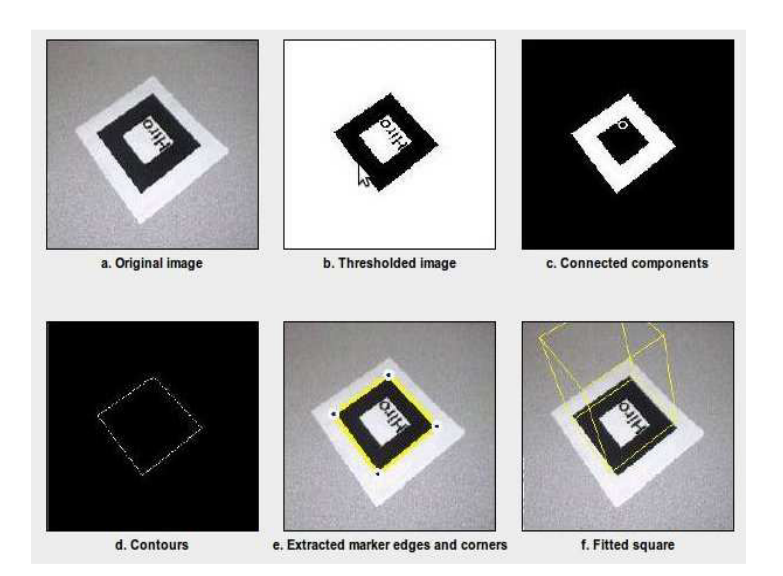

Рисунок 1. - Поэтапная обработка изображения

## Решение задач и результаты исследований.

Ниже привелены оптимальные метолы решения кажлого из этапов залачи.

Перевод цветного изображения производится по такому критерию, как светимость, определяемому по формуле:

 $GS = 0.21 \times R + 0.72 \times G + 0.07 \times B$ ,

 $\Gamma$ де GS - это результирующий пиксель в оттенках серого, а R,G,B цветовые составляющие исходного изображения.

Бинаризация может производится либо по методу локальной адаптации либо по методу Оцу. [2] Учитывая особенности выбранных маркеров, а также то, что по производительности оба подхода достаточно близки, в данной случае метод Оцу целесообразнее.

Необходимо определить замкнутые области на белом фоне. Как правило здесь идет комбинация алгоритмов, но как правило применяют алгоритмы "заливки" белых областей и выделяют замкнутые области. Однако изменения порядка этих действий может работать быстрее.

Для выделения контуров изображения оптимальным является алгоритм Собеля [3], далее на полученном изображении производится выделение углов маркера алгоритмом Дугласа-Пекера (алгоритм итеративной ближайшей точки). [4]

Координаты маркера **MOLAL** быть **VLIOB** расположены нe перпендикулярно. Стороны образуемого ими квадрата являются осями координат. Таким образом можно определить положение «камеры» относительно маркера и, соответственно, встраиваемого объекта, и точку отсчета начала координат. [5]

Преобразование координат выполнимо преобразованием Хафа. [6]

Обоснование выбора данных методов и алгоритмов можно подробнее изучить в статье [7].

В данной работе было проведено исследование временных затрат каждого из этапов решения задачи дополненной реальности. Тестирование проводилось на следующих устройствах:

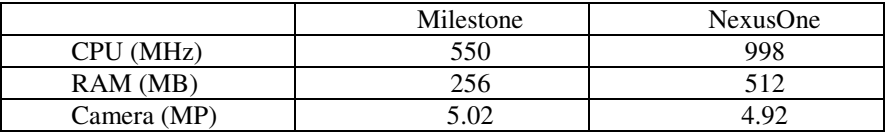

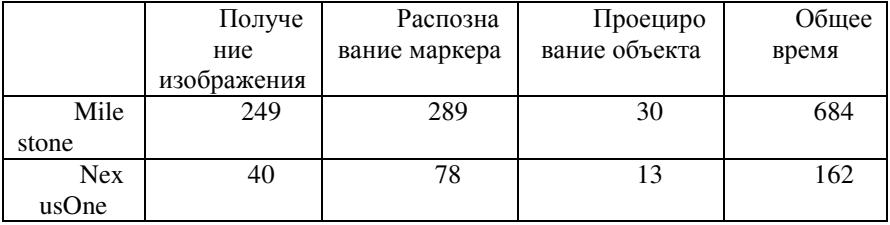

Результаты исследования временных затрат на каждом этапе:

Можно заметить, что наибольшие затраты уходят на непосредственное распознавание маркера. Таким образом необходимо снизить количество операций распознавания до минимума. Для этого необходимо ввести расширенной лополнительный этап решения залачи реальности отслеживание распознанного маркера. Данная задача потребует значительно меньших временных затрат, так как все начальные этапы, вплоть до проецирования, упрощаются.

Такое упрощение требует дополнительного внимания  $\mathbf{K}$ этапу проецирования объекта и его совмещения с исходным изображением. На тех же устройствах было проведено исследование временных затрат в зависимости от сложности проецируемой сцены, результаты ниже.

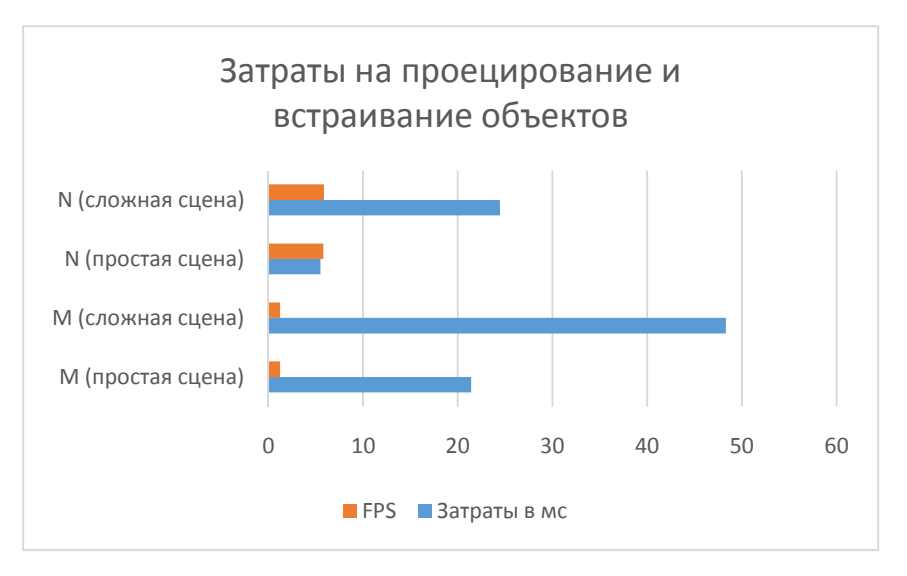

Можно заметить, что несмотря на значительное увлечение реально затрачиваемого на обработку времени, количество кадров в секунду (FPS), показывающее производительность приложения, практически не изменяется.

**Выводы.** Проведен анализ методов решения задачи расширенной реальности. Выбраны методы предобработки изображения. Произведена оценка временных затрат по решению различных этапов поставленной задачи. Результаты показали, что затратами на проецирование и встраивание объектов можно пренебречь. Предложены возможные методы улучшения обработки

## **Список литературы**

1. Дополненная реальность: состояние, проблемы и пути решения [Электронный ресурс]. — Электрон. дан.: 2010 — Режим доступа: http://www.tusur.ru/filearchive/reports-magazine/2010-1-2/161-165.pdf — Загл. с экрана. — Яз. рус.

2. Otsu's method [Электронный ресурс]. — Электрон. дан.: 2010 — Режим доступа: http://en.wikipedia.org/wiki/Otsu%27s\_method — Загл. с экрана. — Яз. англ.

3. Sobel Edge Detector [Электронный ресурс]. — Электрон. дан.: 2010 — Режим доступа: http://homepages.inf.ed.ac.uk/rbf/HIPR2/sobel.htm — Загл. с экрана. — Яз. англ.

4. Алгоритм Рамера — Дугласа — Пекера [Электронный ресурс]. — Электрон. дан.: 2010 — Режим доступа: http://en.wikipedia.org/wiki/Ramer%E2%80%93Douglas%E2%80%93Peucker\_alg orithm — Загл. с экрана. — Яз. рус.

5. Hirokazu Kato, Mark Billinghurst. Marker Tracking and HMD Calibration for a Video-based Augmented Reality Conferencing System

6. http://ru.wikipedia.org/wiki/%D0%9F%D1%80%D0%B5%D0%BE%D0 %B1%D1%80%D0%B0%D0%B7%D0%BE%D0%B2%D0%B0%D0%BD%D0% B8%D0%B5\_%D0%A5%D0%B0%D1%84%D0%B0

7. Распознавание маркера дополненной реальности [Электронный ресурс]. Режим доступа: http://habrahabr.ru/post/135659/ — Загл. с экрана. — Яз. рус.